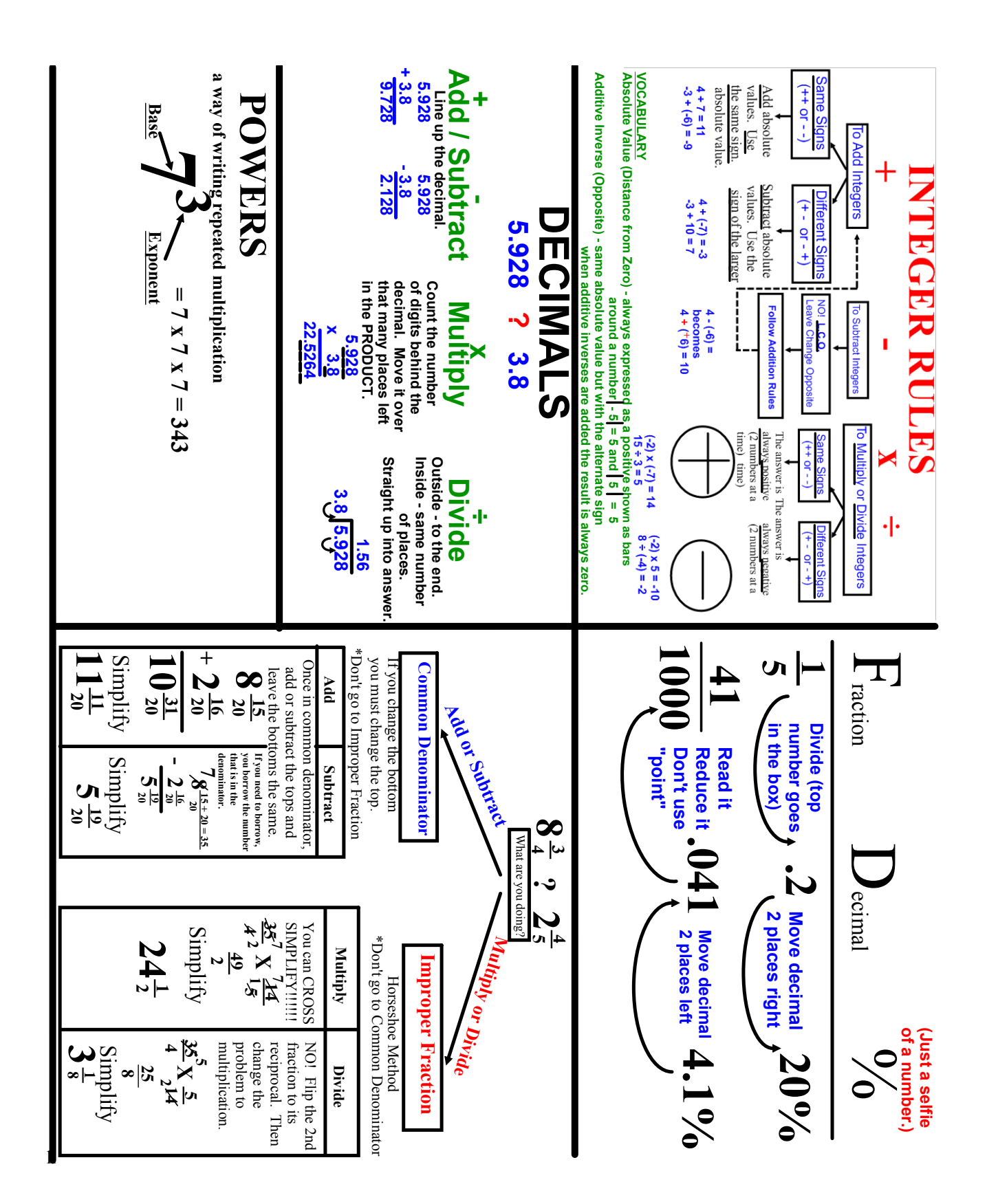

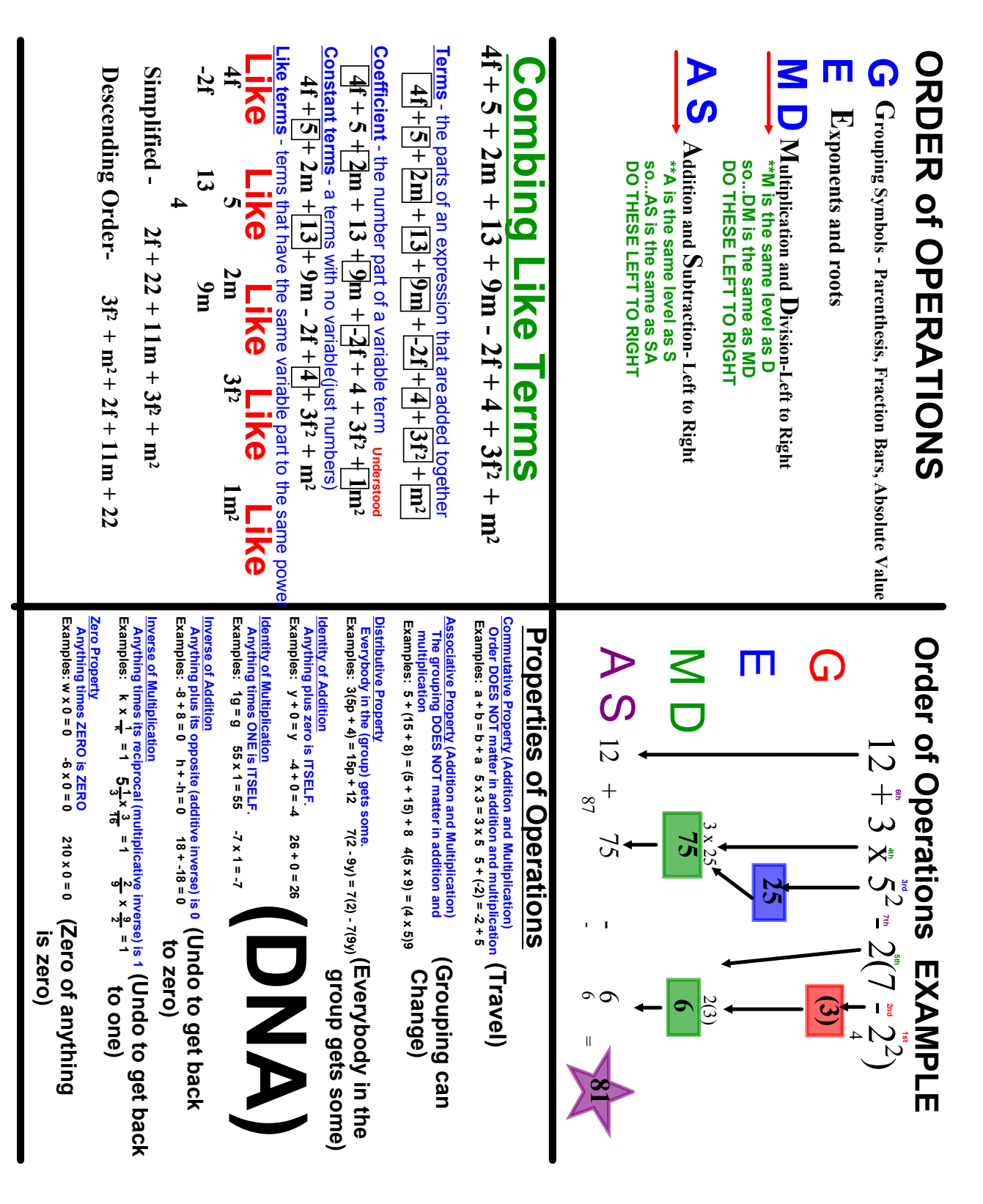

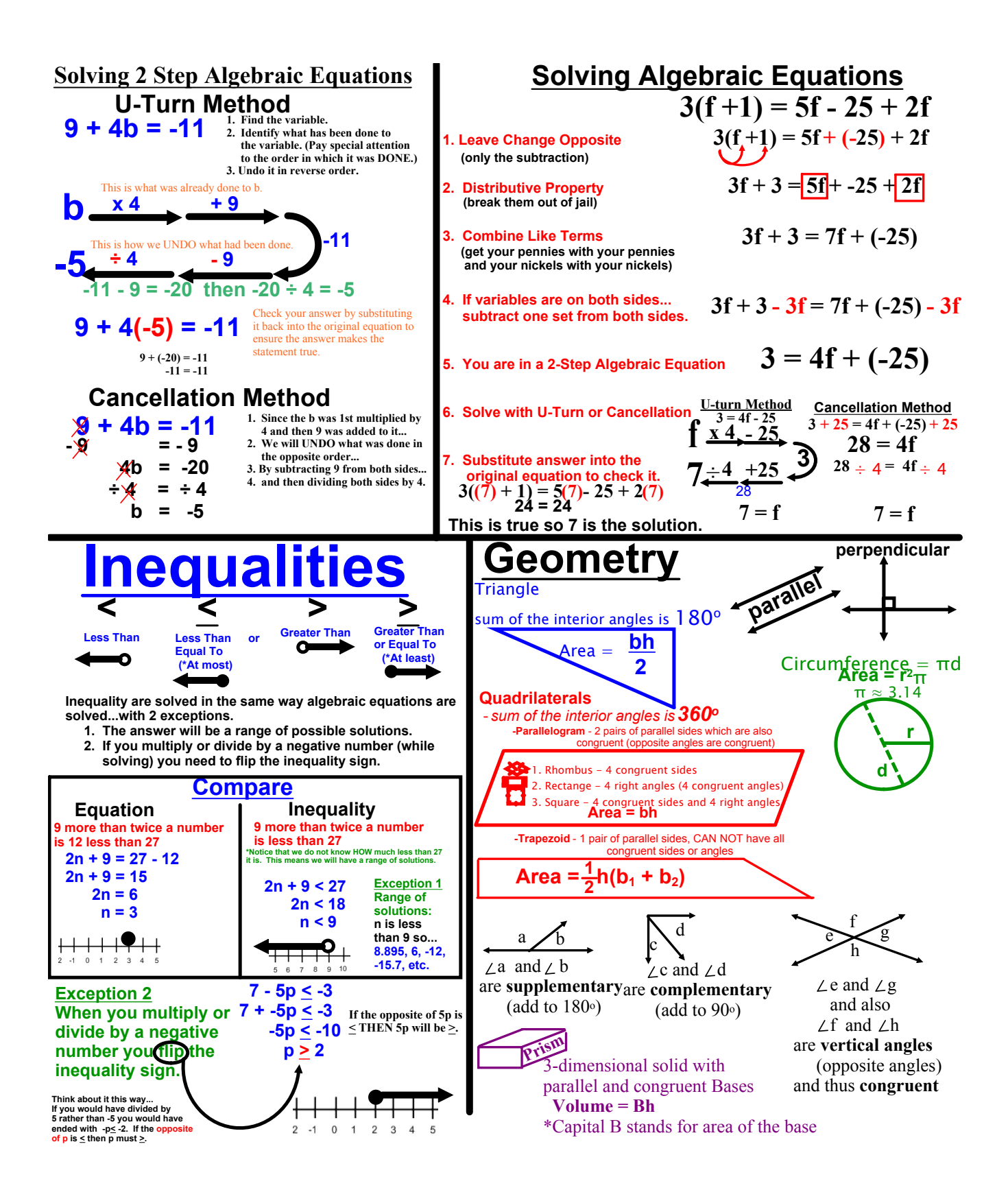

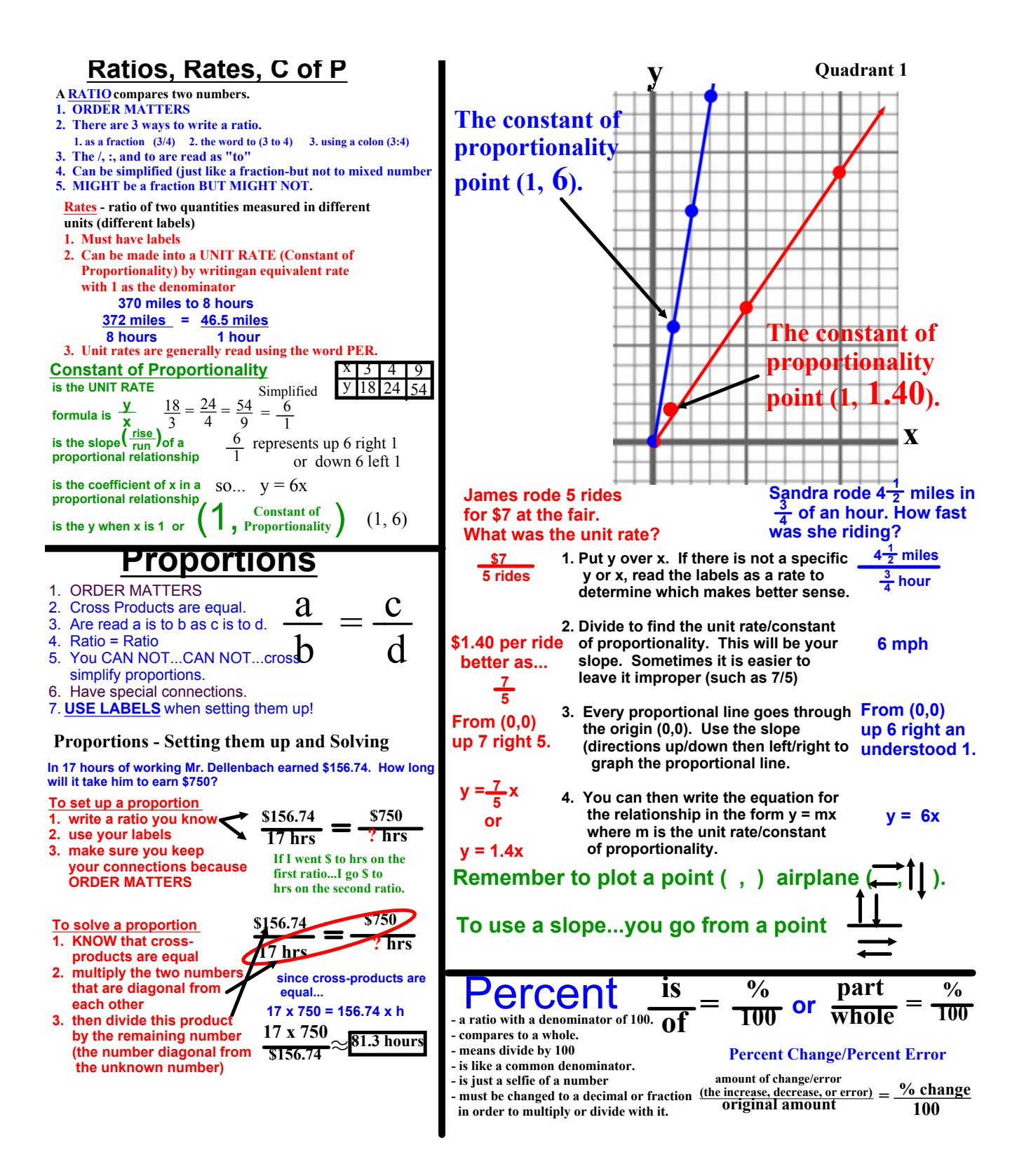

## **Properties of Operations**

- **1. Commutative Property ( + and x) "Travel Switch order"**  $\overline{5+3} = 3+5$   $\overline{b+9} = 9+ \overline{b}$   $\overline{7} \times 4 = 4 \times 7 -3 \times 2 = 2 \times -3$
- **2. Associative Property (+ and x) "Grouping changes"**  $\overline{(2 + 4) + 9} = 2 + (4 + 9)$   $\overline{(3 \times 5) \times 4} = 3 \times (5 \times 4)$
- **3. Distributive Property "Everyone in the group gets some" "Break it out of jail"**

 $4(3p + 5) = 4x3p + 4x5$  or  $12p + 20$   $5(12 - 3) = 60 - 15$ ピノ

- **4. Identity Property "It is what it is. That is its DNA." Anything + 0 = itself 5 + 0 = 5 m + 0 = m** Anything  $x 1 =$  itself  $12x1 = 12$   $\boxed{g x 1 = g}$
- **5. Zero Property "Zero it out"** Anything  $x = 0$   $\Rightarrow y = 0$   $\Rightarrow d = 0$   $\Rightarrow d = 0$
- **6. Inverse Property "Cancel it out" Anything + its additive inverse (opposite) = 0**  $8 + -8 = 0$  **Anything x its multiplicative inverse (reciprocal) = 1**  $\frac{3}{7}$  **x**  $\frac{7}{3}$  = 1 **4**  $\frac{1}{8}$  **x**  $\frac{8}{33}$  = 1 **4 3 4**  $\frac{1}{8}$  **x**  $\frac{8}{33}$  = 1 **4 x**  $\frac{1}{4}$ **4 8 33**   $x \div \frac{1}{2} = 1$  **4**  $\frac{1}{2}$   $x \times \frac{0}{2} = 1$  **4**  $x \div \frac{1}{2} = 1$